# *PCOEMCOMM VHF HOSPITAL CHECK IN SCRIPT*

#### **Deployment script:**

On the 3rd Saturday of every month, at 1200 hours the PCOEMCOMM Hospital Net control station should alert Hospital radio operators with the following sript:

"Attention all PCOEM Hospital radio operators, Attention PECOC packet radio operators. This is your deployment announcement; please proceed to your assigned stations. This is an exercise ... I repeat, this is only an exercise"

## End with your call sign.

#### **Hospital role call script:**

At 1320 hours or when the weekly PCOEMCOMM VHF net role call ends. The Hospital Role call should begin with this announcement:

"This is an exercise  $\ldots$  this is only an exercise."

"This is (NAME / CALL SIGN) net control station for the PCOEMCOMM Hospital Net. "This net meets on the 3rd Saturday of each month at approximately 1320 hours Mountain Standard Time (2020 hours Universal Time) by authority of the Federal Communications Commission and at the direction of the Pima County Office of Emergency Management and Homeland Security. "The purpose of this net is to test interoperability between the Office of Emergency Management and affiliated Hospitals in Tucson and surrounding areas, their radio equipment, modes of operation and the operators' abilities and response time."

"This net is organized to handle emergency traffic. If there is an emergency during the net, come with a double break at any time during this net.

"This is a directed net. All traffic should pass through net control.

"When using phonetics, please use the International Phonetic Alphabet.

"Are there any announcements, Questions or trouble reports at this time?"

Process them now, acknowledge and record all trouble reports.

## **Follows the Hospital net list.**

"When replying please give the name and call sign of all team members present starting with the team leader." 

Acknowledge the operators present, and record any new operators.

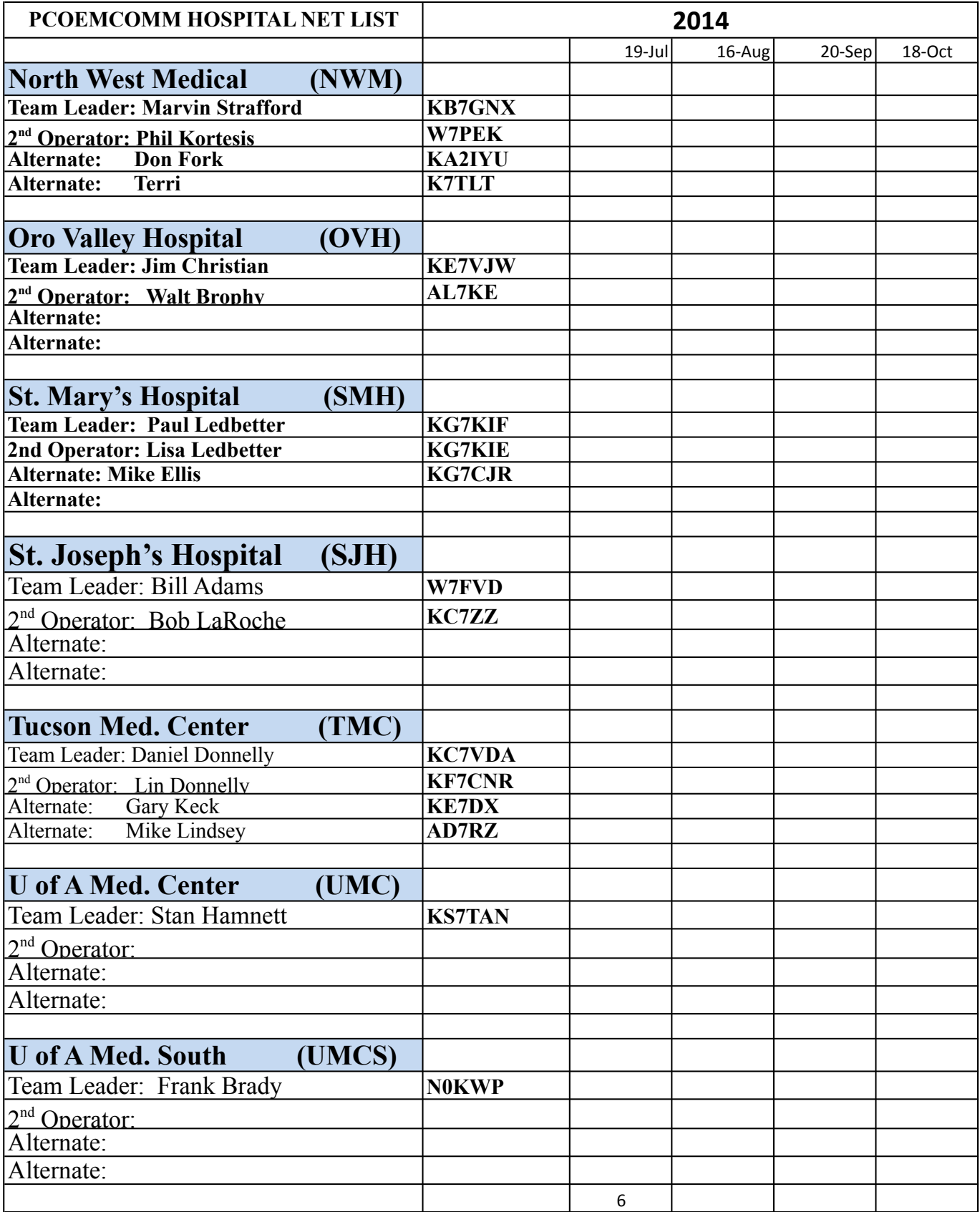

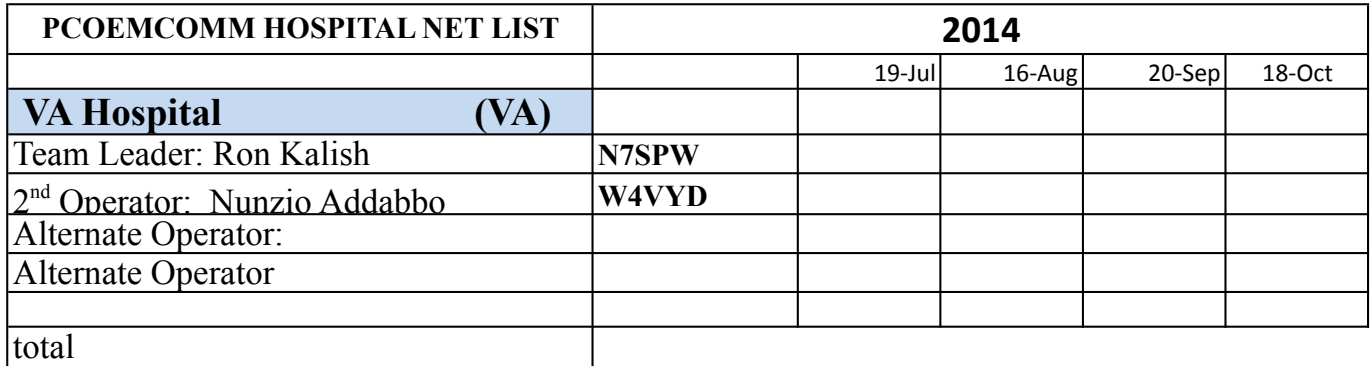

Once the net is completed, if you have a simplex exercise planned, do it now. Plan on having the nearest home units stand by for their assistance in relaying messages if necessary

If there is packet or other exercise planned at this time turn control over to the PECOC operator and follow his instructions.

When all exercises are completed, release the participating teams with the following script:

"This net is formally closed and this repeater is returned to normal amateur operation. All stations may shut down and stow their equipment and all teams are released from deployment at (actual time) xx:xx hours MST. 

"This net will meet again next month on the 3rd Sat. at approximately 1320 hours following the conclusion of the PCOEMCOMM VHF net check in. I hope all participating teams have a good month and look forward to meeting again next month on this frequency."

Sign off with your call sign and location.

REVISED [2014/09/29]